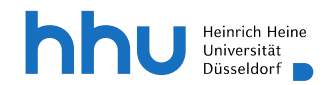

# Praxisunterricht in der **Klinik für Rheumatologie**

*Sommersemester 2024 (Stand 12.03.2024)*

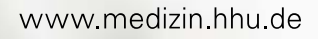

# **Inhalt**

### **Einleitung**

Begrüßung Lernziele Besonderheiten in unserer Klinik Vorbereitung Organisation, Ansprechperson Übersicht über die Lehrveranstaltungen (Wochenplan) UaP@work Mini-CEX (Freitag) UaP im Team Lernen an den Behandlungsanlässen (LaB)

- 1. Auswahl von Patientinnen und Patienten
- 2. Patientenaufnahme
- 3. Untersuchungsbefunde
- 4. Recherche und Vorbereitung der Fallvorstellung
- 5. Fallvorstellung, Feedback, Vertiefung

**Anhänge** 

SOAP-Schema für die intraprofessionellen Übergaben ISBAR Schema für die interprofessionelle Übergabe Best Practice evidenzbasierter Patientenbericht Best Practice patientenverständlicher Bericht

# Herzlich willkommen, liebe Studierende, in der Rheumatologie!

Die Rheumatologie beschäftigt sich mit der Diagnostik und Behandlung von Erkrankungen des Bewegungsapparates und mit entzündlichen Systemerkrankungen, die auch den Bewegungsapparat betreffen können.

Erkrankungen des Bewegungsapparates sind häufig und betreffen jeden Menschen wiederholt in seinem Leben. Glücklicherweise sind die schwerwiegenden entzündlichen Erkrankungen deutlich seltener, sie sollten aber wegen der potentiellen Folgen möglichst früh erkannt und behandelt werden. Da fast alle Organsysteme betroffen sein können, können sie mit der Problematik bei jedem später eingeschlagenen klinischen Weg konfrontiert werden.

Neben den Grundlagen, die im Studienblock vermittelt werden, soll der Praxisblock die Versorgungsrealität lern- und erlebbar machen.

### **Wenn dieses Ihre erste Woche in einem Praxisblock überhaupt ist, sprechen Sie das bitte im Einführungsseminar an.**

## Wichtige Lernziele der Woche:

Am Ende der Woche in der Rheumatologie sind Sie in der Lage…

- 1. … anhand von Anamnese und einer gezielten Untersuchung zu erkennen, ob Beschwerden im Bewegungsapparat aufgrund einer entzündlichen Genese bestehen oder durch eine nicht entzündliche Ursache wie Verschleiß oder Fehlbelastung bedingt sind.
- 2. … Patienten über Nutzen und Risiken einer Behandlung mit Glukokortikoiden aufzuklären.
- 3. … langfristige mit den Patienten erarbeitete und an Lebensqualität ausgerichtete Therapiekonzepte in der Behandlung entzündlich rheumatischer Erkrankungen zu verstehen.

# Besonderheiten in unserer Klinik:

### Einführung am Montag

Die Einführung am **Montagmorgen** beginnt für alle Studierenden **um 9.00 in Gebäude 11.52.01.006 (ZOM II 1. Etage) Seminarraum k06**. Bitte beachten Sie die aktuellen Hygieneregeln! (wenn Montag ein Feiertag ist am Dienstag im Seminarraum k08 nebenan)

### UaP@work und Mini-CEX:

Zum UaP@work begrüßen wir Sie auf unserer **Bettenstation ME04 (Gebäude 11.61.01)** und in unserer **Rheumaambulanz (Gebäude 18.11.U1)**. Bitte bringen Sie einen sauberen Kittel, Stethoskop, Goniometer und Maßband mit. Eine Mini-CEX wird zu folgenden Fertigkeiten angeboten: *Anamnese und Untersuchung zur Genese von Gelenkbeschwerden* und *Aufklärung eines Patienten zu Nutzen und Risiken einer Kortisonbehandlung*

### UaP im Team:

Die Veranstaltungen UaP im Team (u.a. Fallvorstellungen) werden für alle Studierenden am Dienstag und Freitag entsprechend Stundenplan stattfinden. Montags wird abgesprochen, ob diese online oder in Präsenz stattfinden.

### LaB:

Sie erhalten reichlich Gelegenheit, Patienten zu sehen, zu untersuchen und einen für Sie relevanten/interessanten Behandlungsanlass benennen zu können. Im Anschluss können Sie in der Ambulanz oder auf Station relevante Vorbefunde einsehen und bekommen Unterstützung bei der Aufarbeitung insbesondere rheumatologischer Behandlungsansätze. Im Anhang finden Sie Beispiele für Übergaben und Briefe im ambulanten Setting. Zudem haben wir eine Reihe an "Study-Guides" entwickelt, die Sie hier ansehen und herunterladen können: https://uni-duesseldorf.sciebo.de/s/xzWjLYlgBPTOlqw

Bei der Fallvorstellung erhalten Sie dann noch ergänzende Rückmeldungen zu aktuellen Befunden.

### Interprofessionelle Übergabe:

Der interprofessionelle Informationsaustausch ist ein wichtiger Baustein für eine sichere und hochwertige Versorgung der Patient\*innen im interprofessionellen Team. Eine interprofessionelle Übergabe (IPÜ) ist ein formalisierter Anlass für diesen Austausch. In Ihrem Praxisblock erhalten Sie am Freitag um 9.00 Uhr die Möglichkeit, eine IPÜ einzuüben. Treffpunkt Rheumaambulanz.

### Erste Woche im Praxisunterricht

Für Studierende, die in unserer Klinik im 3. Studienjahr ihre erste Woche im klinischen Praxisunterricht erleben, haben wir einen modifizierten Wochenablauf entwickelt, der Ihnen den Einstieg in das Format "Praxisunterricht" erleichtern soll:

- 1. Den ersten Tag erhalten Sie eine besondere Supervision in der Gruppe
- 2. Ab dem 2. Tag erfolgt der Einsatz ganz "normal", den ersten eigenen Fall bearbeiten Sie am 2. Tag.

### Digitale Anwesenheitserfassung

Im Sommersemester werden wir an einem Pilotprojekt zur digitalen Anwesenheitserfassung teilnehmen. Dazu muss von den Studierenden täglich einmal QR-Code eingescannt werden, der von den Lehrenden generiert wird (studoflow).

# Ihre Vorbereitung der Woche

Damit Sie vom Praxisunterricht optimal profitieren, ist eine vorherige Auseinandersetzung mit den Inhalten der Woche essentiell. Bitte nutzen Sie hierzu die folgenden Materialien:

- 1. Famulaturreifekurs Bewegungsapparat bitte das im 1. Lernjahr Gelernte auffrischen https://ilias.hhu.de/goto.php?target=pg\_132769\_941795&client\_id=UniRZ
- 2. Digitale Lerneinheit zur Differenzierung der Arthritis in ILIAS (geschätzte Bearbeitungszeit 2 Stunden, Password Bewegung) https://ilias.hhu.de/goto.php?target=pg\_142506\_1116639&client\_id=UniRZ
- 3. Script der DGRh (geschätzte Bearbeitungszeit 3 Stunden) https://dgrh.de/dam/jcr:233919b8-ae29-48b3-a275- 9f2b9c22cc89/231103\_Skriptum-Rheumatologie\_2023\_ONLINE.pdf

Bitte lesen Sie im DGRh Script die Kapitel (Seiten) zu:

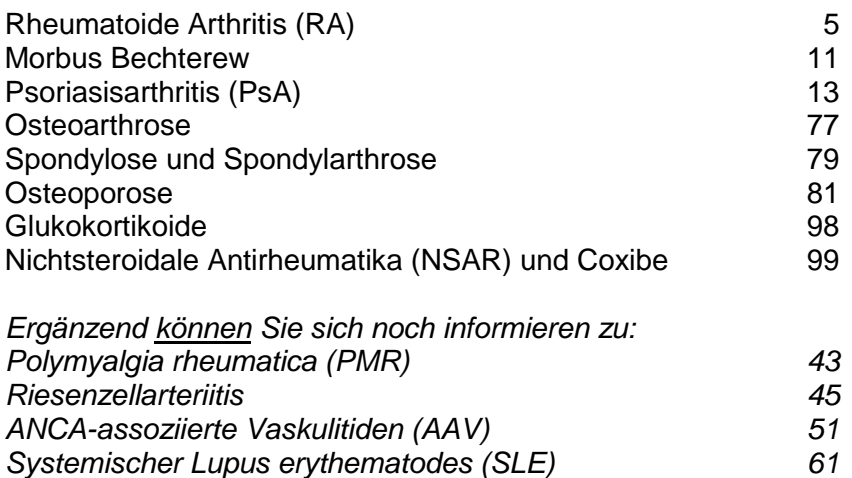

*Systemische Sklerose (SSc) 66*

## Organisatorisches und Ansprechpersonen

Die Gruppe mit der kleineren Gruppennummer ist Gruppe A, die Gruppe mit der größeren Nummer Gruppe B. Das Manual zeigt Ihnen, ob Sie auf der Station oder in der Ambulanz erwartet werden. Falls Sie nicht kommen (können) melden Sie sich bitte rechtzeitig ab.

Den Stundenplan für regulären Praxisblock und "erste Woche im Praxisblock" finden Sie unten. Für Feiertage gibt es eigene Stundenpläne.

 $\checkmark$  Die Seiten 9-15 dieses Manuals (Kapitel "UAP" bis "Erste Woche im Praxisblock") entsprechen den Manuals anderer Kliniken.

Bitte kommen Sie pünktlich und bringen einen sauberen Kittel, ein Stethoskop, ein Goniometer und ein Maßband mit. Bitte beachten Sie die aktuellen Hygieneregeln für den Studentenunterricht, für das Betreten der Ambulanz und der Station.

Rheumatologie-spezifische Beispiele und Informationen zu den Übergaben finden Sie im Anhang.

Sollten Sie Fragen zum Praxisunterricht in unserer Klinik haben, wenden Sie sich bitte an: sander@med.uni-duesseldorf.de

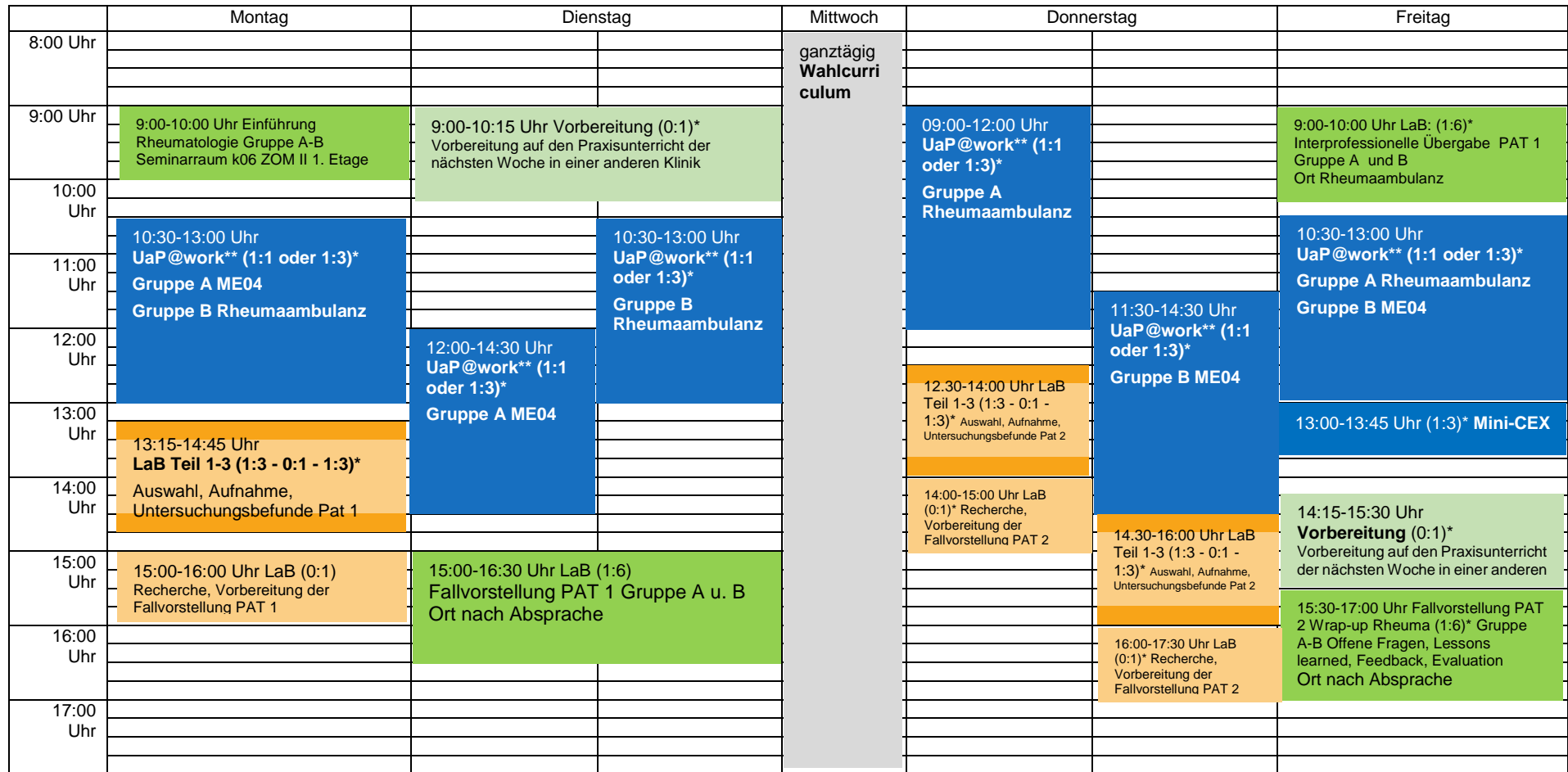

# **Übersicht über die Lehrveranstaltungen Praxisblock Rheumatologie – Sommersemester 2024**

\* Hinter jeder Lehrveranstaltung ist das Betreuungsverhältnis (Lehrende : Studierende) angegeben. Eigenständiges Erarbeiten ist dabei mit "0:1" gekennzeichnet.

\*\* Arbeitsplatzbasiertes Lernen. Sie rotieren in der Woche durch verschiedene Stationen, Ambulanzen, Funktionsbereiche oder in den OP

\*\*\* Lessons learned, Offene Fragen, Feedback, Evaluation

 Unterricht an der Patientin oder am Patienten (UaP) entweder @work oder im Team oder als Kombination Lernen an den Behandlungsanlässen (LaB) LaB-Phasen ohne Lehrende

Vor- und Nachbereitung der Woche Vorbereitendes Eigenstudium

Manual Rheumatologie Version SS 2024 5

### **Übersicht über die Lehrveranstaltungen Rheumatologie – Sommersemester 2024 Montag Feiertag (7. SW)**

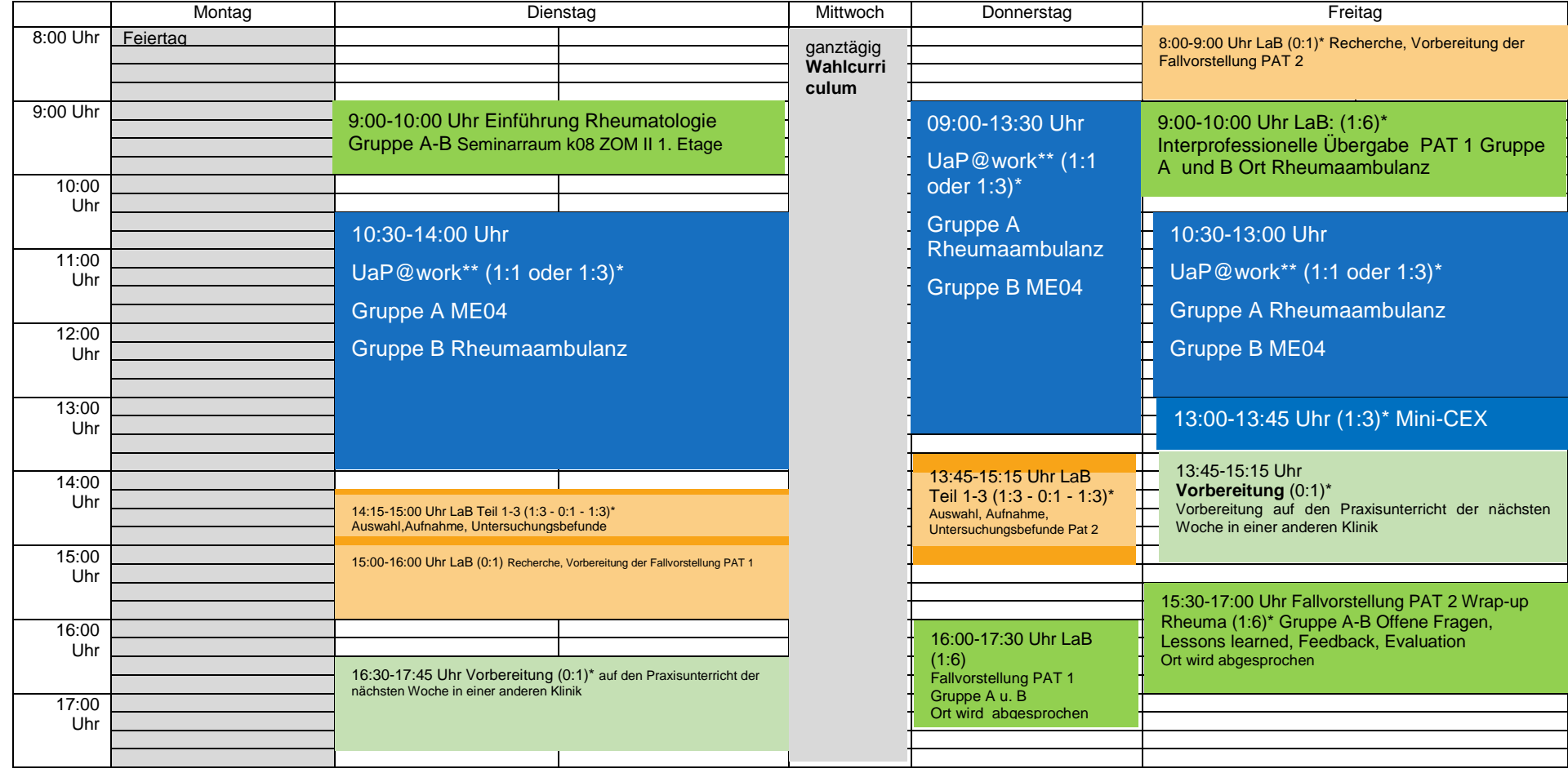

\* Hinter jeder Lehrveranstaltung ist das Betreuungsverhältnis (Lehrende : Studierende) angegeben. Eigenständiges Erarbeiten ist dabei mit "0:1" gekennzeichnet.<br>\*\* Prheitsplatzbasiertes Lernen. Sie rotieren in der Woche dur

\*\* Arbeitsplatzbasiertes Lernen. Sie rotieren in der Woche durch verschiedene Stationen, Ambulanzen, Funktionsbereiche oder in den OP<br>\*\*\* Lessons learned Offene Fragen, Feedback, Evaluation

\*\*\* Lessons learned, Offene Fragen, Feedback, Evaluation

Vor- und Nachbereitung der Woche Vorbereitendes Eigenstudium

 Unterricht an der Patientin oder am Patienten (UaP) entweder @work oder im Team oder als Kombination **Lernen an den Behandlungsanlässen (LaB)** and andere andere andere andere andere andere andere andere andere ande

### **Übersicht Lehrveranstaltungen Rheumatologie – Sommersemester 2024 Donnerstag Feiertag (5., 8.SW)**

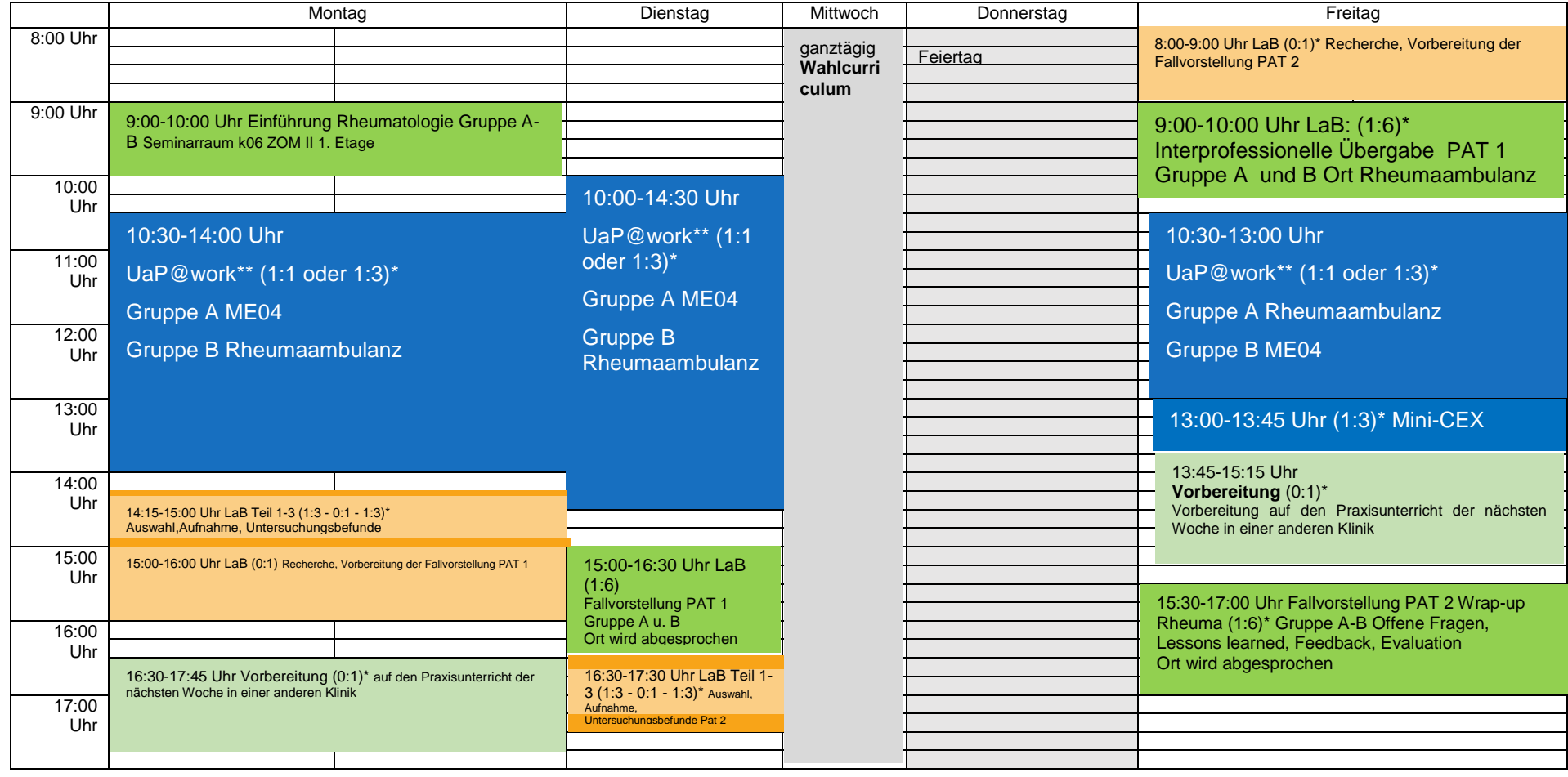

\* Hinter jeder Lehrveranstaltung ist das Betreuungsverhältnis (Lehrende : Studierende) angegeben. Eigenständiges Erarbeiten ist dabei mit "0:1" gekennzeichnet.<br>\*\* Prheitsplatzbasiertes Lernen, Sie rotieren in der Woche dur

\*\* Arbeitsplatzbasiertes Lernen. Sie rotieren in der Woche durch verschiedene Stationen, Ambulanzen, Funktionsbereiche oder in den OP<br>\*\*\* Lessons learned Offene Fragen, Feedback, Evaluation

\*\*\* Lessons learned, Offene Fragen, Feedback, Evaluation

Vor- und Nachbereitung der Woche Vorbereitendes Eigenstudium

 Unterricht an der Patientin oder am Patienten (UaP) entweder @work oder im Team oder als Kombination Lernen an den Behandlungsanlässen (LaB) and den Behandlungsanlässen (LaB-Phasen ohne Lehrende

# **Übersicht über die Lehrveranstaltungen Rheumatologie – Sommersemester 2024 Erste Woche im Praxisblock**

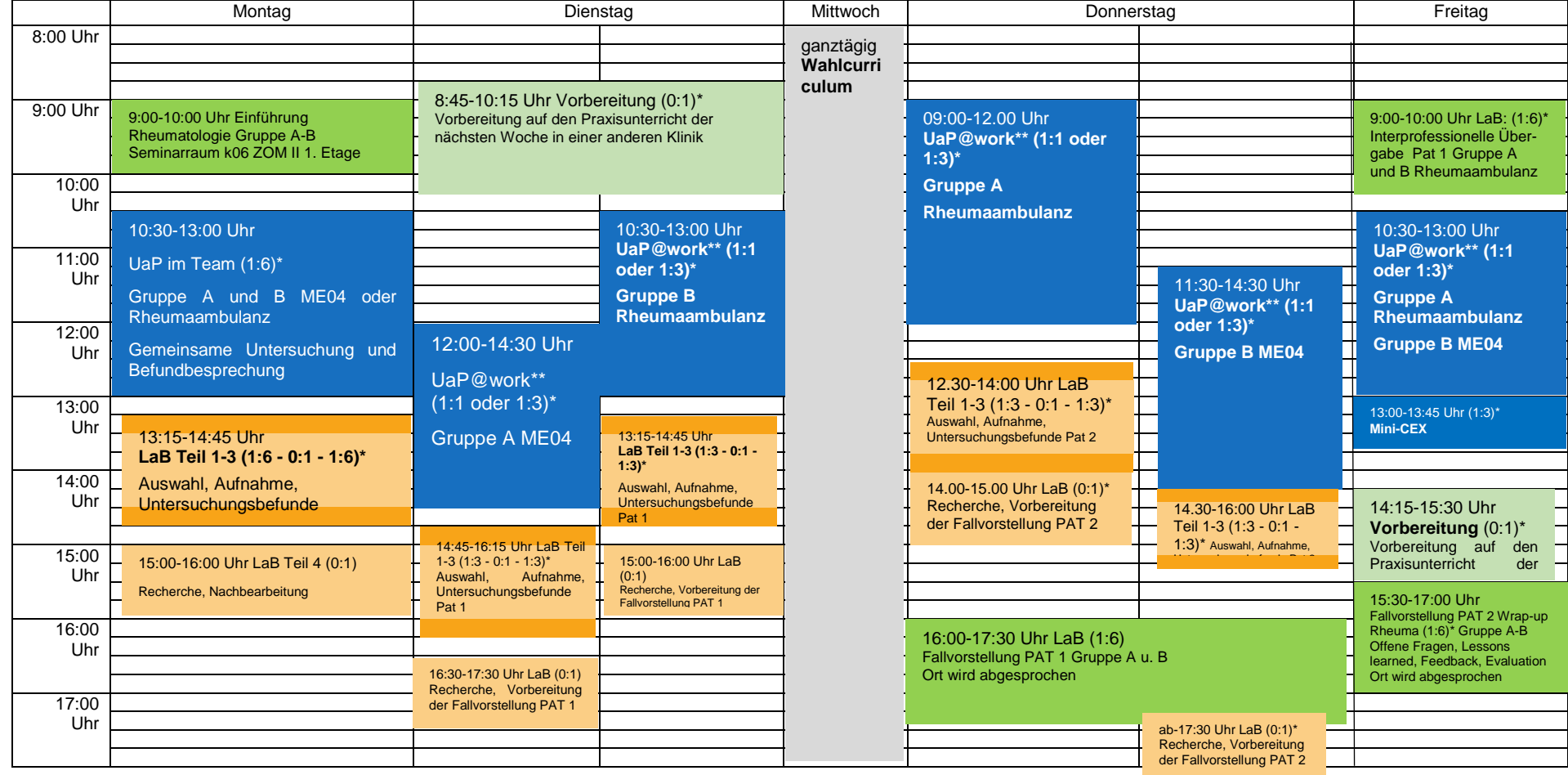

\* Hinter jeder Lehrveranstaltung ist das Betreuungsverhältnis (Lehrende : Studierende) angegeben. Eigenständiges Erarbeiten ist dabei mit "0:1" gekennzeichnet.<br>Arbeitenlatzbesiertes Lemen, Sie retieren in der Weche durch v

\*\* Arbeitsplatzbasiertes Lernen. Sie rotieren in der Woche durch verschiedene Stationen, Ambulanzen, Funktionsbereiche oder in den OP

Lessons learned, Offene Fragen, Feedback, Evaluation

 Unterricht an der Patientin oder am Patienten (UaP) entweder @work oder im Team oder als Kombination Lernen an den Behandlungsanlässen (LaB) LaB-Phasen ohne Lehrende

Vor- und Nachbereitung der Woche Worden aus der Weiser der Weiser der Weiser der Weiser verwenden und Werken und Werken und Werken und Werken und Werken und Werken und Werken und Werken und Werken und Werken und Werken und

Manual Rheumatologie Version SS 2024 8

# **UaP@work**

UaP steht für "Unterricht an der Patientin oder am Patienten". Früher war auch der Begriff "Unterricht am Krankenbett" gebräuchlich, den wir in diesem Manual verlassen, um auch die Patientenversorgung in Ambulanzen, Funktionsbereichen und Operationssälen einzubeziehen.

Beim UaP@work haben Sie die Möglichkeit, Ärztinnen und Ärzte in einer 1:1- bis maximal 1:3-Betreuung bei Ihrer Arbeit zu begleiten. Sie erweitern Ihre Kompetenzen dabei auf zwei Wegen. Zum einen beobachten Sie die ärztliche Tätigkeit, fragen nach, was Sie nicht verstehen und reflektieren das Vorgehen gemeinsam mit der ärztlichen Lehrperson. Zum anderen übernehmen Sie unter aktiver Supervision selbst ärztliche Tätigkeiten und erhalten dazu konstruktives Feedback.

Feedback ist die Grundlage für die Weiterentwicklung Ihrer ärztlichen Kompetenzen. Das gilt insbesondere für alle Formen des Praxisunterrichts.

- Fordern Sie Feedback ein, wenn Sie es nicht bekommen.
- Hören Sie genau zu.
- Sich zu verteidigen, ist unnötig. Feedbackgebende wollen Sie unterstützten.
- Fragen Sie nach, wenn Sie etwas nicht verstehen.
- Überlegen Sie, was Sie in Zukunft besser machen möchten und wie das gelingt.

Im UaP@work erleben Sie in jeder Woche verschiedene Settings, in denen wir Patientinnen und Patienten versorgen, und auch verschiedene Ärztinnen und Ärzte. Sie rotieren zumeist an jedem Tag in eine andere Abteilung.

### Tipps für Lehrende zum UaP@work

- **vor der Veranstaltung:**
	- o voraussichtliche Aufgaben strukturieren und überlegen, wo Studierende durch Beobachten oder Arbeiten unter Supervision etwas lernen können
- **während der Veranstaltung:**
	- o passives "Mitlaufen" unbedingt vermeiden, Lerngelegenheiten geben!
	- o Lernen am Vorbild
	- o In Vorleistung gehen: Patientinnen und Patienten versorgen, dabei "laut denken"
	- o Studierende zu Fragen ermutigen

Rückmeldung geben lassen

- o Selbst vertiefende Fragen stellen und studentische Reflexion anregen
- o Studierende aber entsprechend der Vorkenntnisse unbedingt auch selbst Tätigkeiten unter Supervision übernehmen lassen
- o Feedback geben: balanciert (Stärken und Verbesserungspotential), präzise Beobachtung, subjektiven Eindruck beschreiben, falls nötig konkreter Verbesserungsvorschlag, ggf. auch Patientinnen und Patienten eine

# **UaP im Team**

# UaP im Team (Montag bis Donnerstag)

Während Sie beim UaP@work im Berufsalltag lernen, nimmt sich beim UaP im Team eine dafür freigestellte Lehrperson jeden Tag Zeit für Ihre klinische Ausbildung. Sie lernen dabei in einer Gruppe von max. sechs Studierenden an, mit und von Patientinnen und Patienten. Damit Sie einen möglichst sinnvollen Überblick über verschiedene Facetten unserer Fachdisziplin erhalten, treffen Sie in diesem Format jeden Tag auf dieselbe Lehrperson, die somit Ihre Lernfortschritte begleitet. Der Treffpunkt für Ihre 6er-Gruppe wird Ihnen in der Einführungsveranstaltung am Montag mitgeteilt.

Sie lernen im UaP im Team den Umgang mit Patientinnen und Patienten, Gesprächsführung, praktische Fertigkeiten und klinisches Denken (Differentialdiagnostik, Therapieplanung). Sie nehmen die Perspektive der Patientinnen und Patienten wahr und verknüpfen Theorie und Praxis am konkreten Fall. Ein Beispiel für den Ablauf eines UaP im Team sehen Sie in diesem Video.

Der UaP im Team dient auch dazu, Ihnen die "Brot-und-Butter-Fertigkeiten" zu vermitteln, die als Mini-CEX am Freitag abgeprüft werden (s. nächster Abschnitt).

## Tipps für Lehrende zum UaP im Team

- **vor der Veranstaltung:**
	- o Geeignete/n Patientin oder Patienten gewinnen
	- o Lernziele identifizieren, die erreicht werden können
	- o kurz planen, was vor, während und nach dem Patientenkontakt passieren soll
	- o ggf. notwendige Materialien bereitlegen (z.B. Befunde, Materialien für Mini-CEX)
- **während der Veranstaltung:**
	- o Studierende begrüßen, Lernziele erläutern
	- o das vorüberlegte Konzept situativ anpassen, um "teachable moments" zu nutzen
	- o vor dem Patientenkontakt: Einführung passend zum Lernziel (nicht zu viel und nicht zu wenig verraten), auf die Patientin/den Patienten vorbereiten
	- o nach dem Patientenkontakt: Ausgesparte Themen besprechen, offene Fragen klären, Befunde einfließen lassen, Theorie und Praxis verknüpfen
	- o am Ende: Ausblick für den nächsten Tag geben
	- o Rollenbalance: Arzt/Ärztin, Lehrperson, Moderierende/r, Übersetzende/r
	- o Methoden: Demonstration, Laut denken, Fragen stellen, die Diskussion und Tiefgang triggern, Arbeitsaufträge, Beobachtungsaufträge, Feedback, Reflexion
	- o Vorbereitung der Mini-CEX nicht vergessen

# Mini-CEX (Freitag)

Mini-CEX (Mini Clinical Examination) sind kurze Prüfungen ärztlicher Fertigkeiten, die in diesem Video näher vorgestellt werden. Am Ende der Woche wird jeder von Ihnen in einer der im Laufe der Woche trainierten Tätigkeiten geprüft. Die jeweilige Mini-CEX wird Ihnen dafür zugelost. Worauf Sie bei der Durchführung der Tätigkeiten achten müssen, können Sie auch den Checklisten entnehmen, die entwickelt wurden, um die Mini-CEX zu bewerten und Ihnen ein strukturiertes Feedback zu Ihrer Leistung zu geben.

### Tipps für Lehrende zur Mini-CEX

- **vor der Veranstaltung:**
	- o wichtig: Fertigkeiten mit Studierenden im UaP im Team trainieren (Mo-Do)
	- o mit Feedbackbögen zu den o.g. Mini-CEX vertraut machen
	- o Patientinnen oder Patienten gewinnen und ggf. Materialien organisieren
- **während der Veranstaltung:**
	- o Studierenden individuelle Mini-CEX zulosen
	- o andere Studierende zur aktiven Beobachtung motivieren
	- o Durchführung der Tätigkeit genau beobachten
	- o Feedbackbogen ausfüllen, insbesondere Freitextfelder!
	- o Feedback geben: balanciert (Stärken und Verbesserungspotential), präzise Beobachtung, subjektiven Eindruck beschreiben, falls nötig konkreter Verbesserungsvorschlag, ggf. auch Patientinnen und Patienten eine Rückmeldung geben lassen

# **Lernen an den Behandlungsanlässen (LaB)**

Das Format "Lernen an den Behandlungsanlässen" (LaB) unterscheidet sich grundsätzlich vom UaP dadurch, dass Sie bei Patientinnen und Patienten alleine eine Anamnese erheben und eine körperliche Untersuchung durchführen, wohingegen beim UaP ständig eine Lehrperson und beim UaP im Team auch andere Studierende anwesend sind. Sie gehen beim LaB somit Ihre ersten Schritte in Richtung eigenverantwortlichen ärztlichen Handelns. Nichtsdestoweniger werden Sie von einer Lehrperson unterstützt. Sie wählt mit Ihnen gemeinsam Patientinnen und Patienten aus, händigt Ihnen nach der Patientenaufnahme wichtige Untersuchungsbefunde aus, gibt Ihnen Feedback zur Fallvorstellung und diskutiert den Fall vertiefend mit Ihnen.

Sie können Ihre Kompetenzen anhand von zwei Patientinnen und Patienten weiterentwickeln.

Ziel Ihrer Auseinandersetzung mit einem Patientenfall ist es für einen der 123 Anlässe für ärztliche Konsultationen am konkreten Beispiel ein Konzept zu Pathophysiologie, Differentialdiagnostik und Therapie zu erarbeiten. Neben klinischem Denken trainieren Sie Ihre Anamnese- und Untersuchungstechnik, die Interpretation von Untersuchungsergebnissen (z.B. EKG, Laborbefunde, Bildgebung) sowie verschiedene Formen der Fallvorstellung.

# 1. Auswahl von Patientinnen und Patienten

Die Lehrenden werden Ihnen erläutern, welche Patientinnen und Patienten mit welchen Behandlungsanlässen, sich für den Unterricht bereit erklärt haben. Ihre Mitstudierenden und Sie gleichen ab, welche Behandlungsanlässe Sie schon einmal bearbeitet haben und entscheiden gemeinsam, welche Patientinnen und Patienten wer "aufnehmen" wird. Pro Gruppe von sechs Studierenden stehen 6 Patientinnen oder Patienten zur Verfügung.

Die Diagnose der Patientinnen und Patienten erfahren Sie im Normalfall zunächst nicht. Sie erhalten keine Krankenakte oder Kurve, sondern versetzten sich in die Situation, dass Sie die Patientin oder der Patient erstmalig konsultiert.

Es kann sinnvoll sein, mit der Lehrperson kurz allgemein über den Behandlungsanlass zu reden oder sich alternativ selbst orientierend mögliche Differentialdiagnosen vor Augen zu führen, um keine wichtigen Fragen oder Untersuchungen zu vergessen.

# 2. Patientenaufnahme

Sie erheben eigenständig eine vollständige Anamnese und führen eine systematische, umfassende, dem Behandlungsanlass angemessene körperliche Untersuchung durch. Ihr Ziel ist es, durch Anamnese und körperliche Untersuchung Verdachtsdiagnosen zu generieren und die nächsten Schritte in Diagnostik und Therapie planen zu können.

# 3. Untersuchungsbefunde

Nach der Patientenaufnahme können Sie von der Lehrperson die Ergebnisse weiterführender Diagnostik erfragen und selbst - wenn nötig unterstützt von der Lehrperson - befunden.

# 4. Recherche und Vorbereitung der Fallvorstellung

Ihr Stundenplan gibt Ihnen Zeit, um zum Behandlungsanlass zu recherchieren und die Ergebnisse Ihrer Recherche auf den konkreten Fall zu übertragen. Bereiten Sie in diesem Zeitfenster auch die Fallvorstellung vor.

Nutzen Sie die große Chance, schon im Studium ein Konzept zu Pathophysiologie (Schwerpunkt beim LaB im 3. Studienjahr), Differentialdiagnostik und Therapie zu entwickeln, das Ihnen beim Management des Behandlungsanlasses in Famulaturen, im PJ und in Ihrer ärztlichen Tätigkeit weiterhilft.

Füllen Sie bitte den Dokumentationsbogen (Link, Bogen muss noch angepasst werden) aus und bringen ihn zusammen mit dem von der Lehrperson auszufüllenden Feedbackbogen (Link, Bogen muss noch angepasst werden) mit zur Fallvorstellung.

# 5. Fallvorstellung, Feedback, Vertiefung

Den Abschluss des LaB bildet eine Veranstaltung, in der alle Studierenden Ihrer Gruppe die untersuchten Patientinnen und Patienten vorstellen. Für diese Vorstellung gibt es mehrere unterschiedliche im Folgenden beschriebene Möglichkeiten, die alle in Ihrer ärztlichen Tätigkeit relevant werden.

Bitte sorgen Sie in Absprache mit Ihrer Gruppe dafür, dass Sie über die verschiedenen Fallvorstellungen hinweg durch die verschiedenen Formate rotieren. In jeder Veranstaltung gibt es also einen abwechslungsreichen Mix aus verschiedenen Formaten.

Zu Ihrer Fallvorstellung erhalten Sie ein Feedback und es entwickelt sich eine vertiefende Falldiskussion mit den anderen Studierenden Ihrer 6er-Gruppe und der Lehrperson.

# Intraprofessionelle Übergabe - Oberarzt\*ärztin

Übergeben Sie die Patientin oder den Patienten an die Lehrperson, die die Rolle der zuständigen Oberärztin oder des zuständigen Oberarztes übernimmt. Der Patient oder die Patientin ist der Oberärztin/dem Oberarzt unbekannt. Ziel ist es, alle Informationen zu liefern, die nötig sind, um gemeinsam das weitere diagnostische und therapeutische Vorgehen zu beraten. Nutzen Sie das SOAP-Schema (Subjektives Befinden - Objektive Befunde - Assessment - Planung), das im Anhang genauer erläutert wird.

# Intraprofessionelle Übergabe - Nachtdienst

Übergeben Sie die Patientin oder den Patienten an die Lehrperson in der Rolle des Nachtdiensts, der den Patienten oder die Patientin noch nicht kennt. Ziel ist es, ganz kompakt alle Informationen zu liefern, die für den Nachtdienst relevant sind, um die Patientin oder den Patienten sicher zu versorgen. Nutzen Sie das SOAP-Schema (Subjektives Befinden - Objektive Befunde - Assessment - Planung), das im Anhang genauer erläutert wird.

Umreißen Sie subjektives Befinden und objektive Befunde im Hinblick auf die Relevanz für den Nachtdienst möglichst kompakt. Beschränken Sie Assessment und Planung hier auf eine Einschätzung und die Aufgaben für den Nachtdienst.

# Interprofessionelle Übergabe (z.B. an Pflege, Physiotherapie)

Übergeben Sie die Patientin oder den Patienten an die Lehrperson in Rolle der zuständigen Pflegekraft Ihrer Station. Sie oder er kennt die Patientin oder den Patienten bisher noch nicht**. Verwenden Sie hierfür das ISBAR-Schema (Introduction – Situation – Background – Assessment – Recommendation), das im Anhang genauer erläutert wird.**

Insbesondere bei Patientinnen und Patienten mit komplexen, langjährigen Krankengeschichten ist die Auswahl der Informationen, die für Pflegende relevant sind, die wichtigste Vorüberlegung, die zu einer effizienten Übergabe beiträgt.

# Evidenzbasierter Patientenbericht (klinikspezifische Alternativen: z.B. radiologischer Befund, Ambulanzbrief)

Schreiben Sie einen evidenzbasierten Patientenbericht. Der Bericht basiert auf den Ergebnissen aus Anamnese, ggf. körperlicher Untersuchung, der Befunddiskussion, Ihrer Recherche und Ihren Überlegungen zum Management. Orientieren Sie sich gerne am Best Practice Beispiel im Anhang.

# Patientenverständlicher Bericht (klinikspezifische Alternativen z.B. patientenverständliches Aufklärungsgespräch)

Schreiben Sie zusätzlich einen Bericht für die Patientin oder den Patienten. Dieser Bericht soll alle für die Patientin oder den Patienten wichtigen Informationen enthalten. Schreiben Sie den Bericht so, dass er für die Patientin oder den Patienten verständlich ist. Orientieren Sie sich gerne am Best Practice Beispiel im Anhang.

Ziel ist es, dass Sie sich in Ruhe mit patientenverständlichen Formulierungen auseinandersetzen können. Das wird Ihnen dann in der spontanen mündlichen Kommunikation helfen, Patientinnen und Patienten sowie deren Angehörigen komplexe Zusammenhänge verständlich zu erläutern.

# Fallkonferenz (klinikspezifische Alternativen: z.B. Tumorboard, Röntgenbesprechung, Mitarbeiterfortbildung, …)

In der Fallkonferenz präsentieren Sie Patientenfälle in der Rolle von Expertinnen und Experten. Sie trainieren hierbei also auch Ihre Präsentations-, Moderations- und Lehrkompetenz. Bitte binden Sie Ihre Mitstudierenden interaktiv in die Falldiskussion ein.

Inhaltliches Ziel ist es, Patientenfälle aus verschiedenen Perspektiven zu betrachten gerne auch aus Perspektiven, für deren Reflexion im klinischen Alltag wenig Zeit bleibt. Hierzu dient Ihnen Ihr Vertiefungsimpuls, mit dem Sie eine fundierte Diskussion anstoßen, die Ihnen und der Gruppe hilft Kompetenzen in einem der acht Kompetenzbereiche weiterzuentwickeln.

## Tipps für Lehrende zum LaB

- **vor der Veranstaltung:**
	- o Überblick gewinnen: Welche Patientinnen und Patienten sind verfügbar, welche Behandlungsanlässe können bearbeitet werden.
	- o Patientinnen und Patienten briefen (z.B. bitte in Aufnahmesituation versetzen)
- **Auswahl von Patientinnen und Patienten**
	- o Studierende in die Entscheidung mit einbeziehen
	- $\circ$  Vorwissen erfragen: wissen die Studierenden, worauf beim Behandlungsanlass zu achten ist? Falls nein, kurzes Einlesen in Behandlungsanlass empfehlen
	- o Treffpunkt Teil 3 "Untersuchungsbefunde" mitteilen
	- o Studierenden nacheinander die Patientin oder den Patienten vorstellen, Studierende dann eigenständig "aufnehmen" lassen

### **Untersuchungsbefunde**

- o Liefern Sie in einem Lehrgespräch schrittweise, die von Studierenden angefragten Ergebnisse weitergehender Untersuchungen (z.B. EKG, Labor, Bildgebung) und befunden diese interaktiv gemeinsam mit den Studierenden
- o Treffpunkt für die Fallvorstellung mitteilen

### **Fallvorstellung, Feedback, Vertiefung**

- o einen Fall nach dem anderen abschließen. Hierdurch entsteht ein motivierender Wechsel zwischen Vorträgen einzelner Studierender und Interaktion mit der Gruppe.
- o Die Studierenden stellen den Fall zunächst vor (entsprechend des gewählten Formats), dann erhalten die Studierenden von Ihnen und der Gruppe Feedback zur Fallvorstellung, dann wird der Fall im interaktiven Lehrgespräch gemeinsam vertieft.
- o Es geht also nicht nur darum, z.B. eine intraprofessionelle Übergabe zu trainieren, sondern auch darum, Theorie und Praxis zu verknüpfen.
- o Bitte füllen Sie den Feedbackbogen (Link für die verschiedenen Studienjahre einfügen) aus und achten Sie insbesondere darauf, Stärken und Verbesserungsvorschläge in den Freitextfeldern zu beschreiben.

# **Erste Woche im Praxisunterricht**

Für Studierende, die im 3. Studienjahr ihre erste Woche im klinischen Praxisunterricht erleben, gibt es in jeder Klinik einen leicht modifizierten Wochenablauf, der Ihnen den Einstieg in das Format "Praxisunterricht" erleichtern soll. Näheres erfahren Sie im Abschnitt Besonderheiten in den Kliniken.

# **Anhänge**

# Intraprofessionelle Übergabe SOAP-Schema für die intraprofessionelle Übergabe

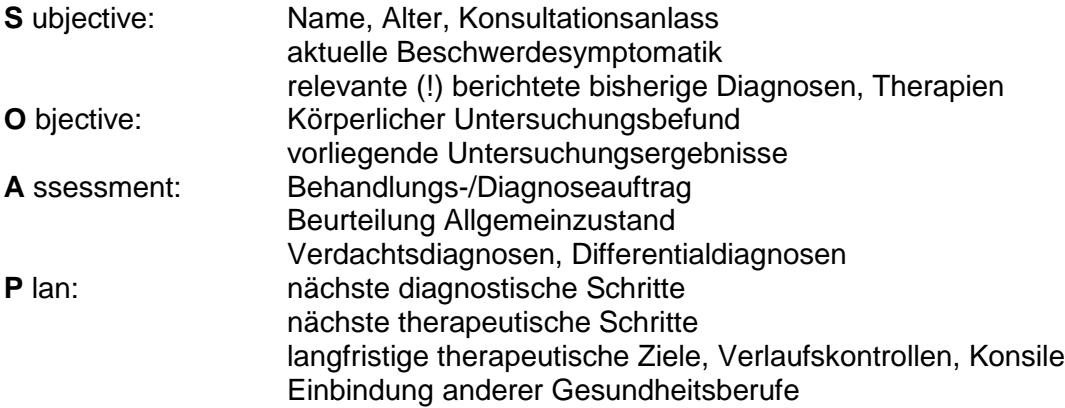

# Beispiel der Übergabe an die Oberärztin/den Oberarzt der Rheumaambulanz

"und nun zu Frau XXX, sie ist XX Jahre alt und stellt sich heute nach 3-monatigem Intervall zur geplanten Verlaufskontrolle ihrer 2017 diagnostizierten Rheumatoiden Arthritis vor. Sie hat eine stabile Basistherapie mit MTX 15mg. Berichtet werden zunehmend Gelenkschmerzen vor allem der Hände seit 5 Wochen, wenige Tage nachdem die Kortisondosis von 3 auf 2mg reduziert wurde. Gleichzeitig hatte Sie aber auch mit der Gartenarbeit begonnen.

Bei der Untersuchung hat sie eine normale Beweglichkeit Gelenke aber degenerative Sehnenveränderungen der Beugesehnen beider Hände. Kein Gelenk hat floride Synovialitiden, keine postentzündlichen Gelenkdeformitäten. Das Labor ist unauffällig.

Die RA ist in Remission (DAS28<2.6). Das Methotrexat wird gut vertragen. Die Beschwerden kommen am ehesten durch Gartenarbeit.

Methotrexat soll so fortgesetzt werden, die Prednisolon-Dosis beibehalten bleiben, da die Beschwerden etwas zugenommen haben. Für die Beschwerden schlage ich Knetübungen, Ergotherapie und Gelenkschutz vor. Bei Zunahme würde ich eine MRT anmelden. Die nächste Kontrolle haben wir in 3 Monaten vereinbart"

### Beispiel für eine Übergabe an die Ambulanz-Urlaubsvertretung

"Frau XXX hat eine Rheumatoiden Arthritis unter MTX. Aktuell mehr Gelenkschmerzen nach Kortisonreduktion und Gartenarbeit.

Die RA ist in Remission, sie hat keine floriden Synovialitiden. Das Labor ist unauffällig. Methotrexat wird gut vertragen. Therapie so weiter, symptomatische Maßnahmen, ich erwarte keine Probleme in der Zwischenzeit"

## Beispiel der Übergabe an die Oberärztin/den Oberarzt der Station

"In Zimmer 45 liegt Herr XX, er ist 62 Jahre alt und hat sich gestern über die ZNA vorgestellt bei starken Schmerzen der Hand- und Fingergrundgelenke beidseits. Ambulant ist er bisher nur mit NSAR behandelt worden, die keine Besserung gebracht haben. Die Schmerzen seien zuletzt so schlimm gewesen, dass er sich zuhause nicht mehr versorgen konnte. Laborchemisch zeigt sich bei uns eine CRP-Erhöhung ohne Leukozytose, klinisch haben wir keinen Infektfokus.

In der Arthrosonographie sahen wir einen Gelenkerguss in beiden Handgelenken, sowie eine gesteigerte PD-Aktivität II°. Gleiches zeigte sich in den MCP II-III und PIP II-IV an beiden Händen. In der Röntgenaufnahme der Hände konnten Erosionen ausgeschlossen werden. Rheumafaktor und Anti-CCP-Antikörper waren positiv, sodass wir bei ihm die Erstdiagnose einer seropositiven, CCP-Ak-positiven rheumatoiden Arthritis gestellt haben.

Wir begannen eine Therapie mit 15mg Prednisolon pro Tag und verordneten gleichzeitig Vigantoletten 1000IE pro Tag. Hierunter waren Blutdruck und Blutzucker gut kontrolliert. Gleichzeitig haben wir nach ausführlicher Aufklärung mit 15mg Methotrexat als Basistherapie begonnen. Die erste Spritze haben wir mit ihm gemeinsam appliziert und er hat sie gut vertragen. Am Folgetag hat er 5mg Folsäure eingenommen.

Nach Beginn der Prednisolontherapie fühlt sich der Patient schon deutlich besser und das CRP ist rückläufig. Wir besprachen mit ihm die Therapie zunächst fortzuführen und ihn nachhause zu entlassen. Er wird sich in 14 Tagen poststationär bei uns auf der Station vorstellen. Je nach klinischem und laborchemischem Befund können wir dann ein Reduktionsschema für das Prednisolon vereinbaren"

# Beispiel für eine Übergabe an den Nachtdienst der Station

"Bei Herrn XXX haben wir die Erstdiagnose einer rheumatoiden Arthritis gestellt. Initial hatte er stärkste, immobilisierende Schmerzen insbesondere der Hände und eine CRP-Erhöhung ohne Leukozytose. In der Arthrosonographie sahen wir eine deutliche Carpitis beidseits und entzündliche Veränderungen der MCPs und PIPs beidseits.

Er hat jetzt 15mg Prednisolon täglich und die erste Spritze Methotrexat am Mittwoch erhalten. Beides verträgt er bisher gut, die Schmerzen sind besser und er kann sich besser bewegen. Das CRP zeigt sich auch rückläufig, sodass wir ihn Ende der Woche nachhause entlassen werden. Besondere Probleme für die Nacht sind nicht zu erwarten."

# Interprofessionelle Übergabe (IPÜ) an eine Pflegefachperson

## Hintergrund und Zielsetzung

Der interprofessionelle Informationsaustausch ist ein wichtiger Baustein für eine sichere und hochwertige Versorgung der Patient\*innen im interprofessionellen Team. Eine interprofessionelle Übergabe (IPÜ) ist ein formalisierter Anlass für diesen Austausch.

In Ihrem Praxisblock erhalten Sie die Möglichkeit, eine IPÜ einzuüben. An Ihre Übergabe der Patient\*in schließt sich ein Austausch über die Patientensituation mit der Pflegefachperson an. Abschließend erhalten ein differenziertes Feedback zu Ihrer IPÜ durch die Lehrperson.

## Ablauf und Aufgabenstellung

Sie führen eine Übergabe einer Patientin / eines Patienten aus Ihrem aktuellen Praxisblock (Ihren "Fall") an eine Pflegefachperson durch. Sie oder er kennt die Patientin oder den Patienten bisher noch nicht.

Der Termin der IPÜ ist Freitag 9.00-10.00 (im Manual des Praxisblocks ausgewiesen. Nur wenn Freitag ein Feiertag ist, fällt die IPÜ aus) Treffpunkt Rheumaambulanz.

Die Rolle der zuständigen Pflegefachperson wird von einer erfahrenden Lehrperson oder einer Praxisanleitenden aus der Pflege übernommen. An der Übergabe können mit der Lehrperson auch Auszubildende zur Pflegefachfrau / zum Pflegefachmann teilnehmen.

Die Übergabe findet von der Rheumaambulanz aus in einem Microsoft Teams Meeting statt.

# Ihre Vorbereitung auf die IPÜ

Wählen Sie die Patientin / den Patienten für die IPÜ aus (Ihr bearbeiteter Fall). Wählen Sie die Informationen aus, die für Pflegefachperson und eine sichere und hochwertige interprofessionelle Versorgung der Patientinnen und Patienten relevant sind.

Die Auswahl ist eine wichtige Vorüberlegung, die zu einer gelungenen Übergabe beiträgt. Sie setzt voraus, dass Sie eine klare Vorstellung von den Zuständigkeiten, den Aufgaben und den Verantwortungsbereichen der Pflegefachperson besitzen. Verwenden Sie für die konkrete Vorbereitung auf die IPÜ das ISBAR-Schema (Introduction – Situation – Background – Assessment – Recommendation). ISBAR Schema für die interprofessionelle Übergabe

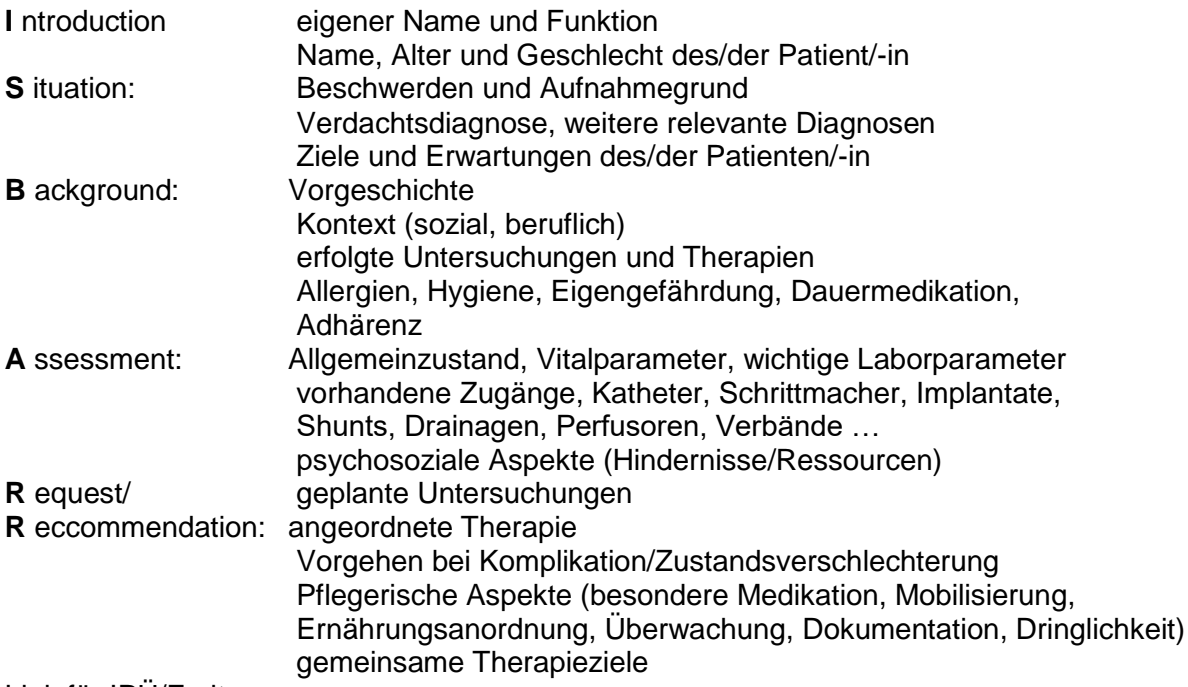

Link für IPÜ/Freitag

https://teams.microsoft.com/l/meetupjoin/19%3ameeting\_NDE1ZTcyODYtODg4Mi00MjVkLTg2NTAtMTc5NDgxOWE1OW Y5%40thread.v2/0?context=%7b%22Tid%22%3a%22ea26065e-2aa0-496e-90f8- 62619cbd8225%22%2c%22Oid%22%3a%225a31eb22-0f03-461b-9fbe-8eed501f8ec5%22%7d

# Interprofessionelle Übergabe Rheumaambulanz

"Liebe Frau X, die Patientin Frau XXX habe ich gerade untersucht. (I)

Sie kommt zur Verlaufskontrolle und hat eine 2017 diagnostizierte Rheumatoide Arthritis unter stabiler Basistherapie mit MTX. Aktuell berichtet sie über zunehmende Gelenkschmerzen vor allem der Hände seit 5 Wochen. (S)

Wenige Tage zuvor wurde die Kortisondosis von 3 auf 2mg reduziert. Gleichzeitig hatte Sie aber auch mit der Gartenarbeit begonnen. (B)

Die RA ist in Remission. Große Probleme sehe ich nicht. Das Methotrexat wird gut vertragen. Die Beschwerden kommen am ehesten durch Gartenarbeit. (A)

Manual Rheumatologie Version SS 2024 18 Methotrexat soll so fortgesetzt werden, bereiten Sie ihr bitte das Rezept über 15mg vor und fragen Sie ob sie auch noch genug Folsäure hat. Die Prednisolon-Dosis soll so beibehalten bleiben, fragen Sie bitte, ob die Tabletten ausreichen und bereiten ansonsten das Rezept vor. Vereinbaren sie bitte einen Termin in 3 Monaten zur Kontrolle. Und wir haben Ergotherapie besprochen, fragen Sie doch einmal, ob sie Adressen hat. (R)

Vielen Dank!"

# Interprofessionelle Übergabe Station Rheumatologie

"Liebe Frau X, den Patienten Herrn XXX habe ich gerade in das Zimmer 101 gebracht. (I)

Bei ihm haben wir die Erstdiagnose einer rheumatoiden Arthritis gestellt. Initial hatte er stärkste, immobilisierende Schmerzen insbesondere der Hände. Deshalb hat er sich auf der Notaufnahme vorgestellt. (S)

Im Labor zeigt sich eine CRP-Erhöhung ohne Leukozytose. In der Arthrosonographie sahen wir eine deutliche Carpitis beidseits und entzündliche Veränderungen der MCPs und PIPs beidseits. (A)

Er hat jetzt 15mg Prednisolon täglich und die erste Spritze Methotrexat am Mittwoch erhalten. Beides verträgt er bisher gut, die Schmerzen sind besser und er kann sich besser bewegen. Dennoch wird er sicher noch viele Fragen haben, die er sich nicht traut oder in der Visite vergisst. Bitte Bescheid sagen, wenn da noch etwas kommt. Und bitte beim Frühstück helfen, insbesondere am Morgen kann er oft die kleinen Pakete mit der Marmelade nicht öffnen. Mittags geht das dann schon besser. (R)

Vielen Dank"

# Evidenzbasierter Patientenbericht (klinikspezifische Alternative: Ambulanzbrief)

Schreiben Sie einen evidenzbasierten Patientenbericht. Der Bericht basiert auf den Ergebnissen aus Anamnese, ggf. körperlicher Untersuchung, der Befunddiskussion, Ihrer Recherche und Ihren Überlegungen zum Management. Orientieren Sie sich gerne am Best Practice Beispiel im Anhang.

# Best Practice: evidenzbasierter ambulanter Patientenbericht in der Rheumatologie

### Wichtige hier anonymisierte Aspekte

- Patientenstammdaten (Name, Vorname, Geburtsdatum)
- Aufnahmedatum/Entlassdatum
- Name der behandelnden Ärztin/des behandelnden Arztes
- Adressaten

### Überweisungsgrund

Sehr geehrte Frau Kollegin, sehr geehrter Herr Kollege,

wir berichten über Ihre/n o. g. Patientin, die sich zur geplanten Verlaufsbeurteilung am XXXX in unserer rheumatologischen Ambulanz vorstellte.

### **Diagnosen**

- Seropositive chronische Polyarthritis: (M05.80)
- Erstmanifestation 10/17, Erstdiagnose 01/18
- Belastungsbedingte Fingerschmerzen
- Hypertonie, arterielle
- Schilddrüsenerkrankung

### Therapie:

Methotrexat 15mg s.c./Woche (Mittwochs) Folsan 5mg/Woche (Donnerstags) Prednisolon 3mg täglich Amlodipin 5mg täglich Anamnese:

Manual Rheumatologie **Version SS 2024** 19

Ihre Patientin stellte sich elektiv in unserer Sprechstunde vor. Aktuell werden Schmerzen beklagt in den Händen am Morgen. Berichtet werden zunehmend Gelenkschmerzen vor allem der Hände seit 5 Wochen, wenige Tage nachdem die Kortisondosis von 3 auf 2mg reduziert wurde. Gleichzeitig hatte Sie aber auch mit der Gartenarbeit begonnen. Die Handschmerzen treten vor allem am Morgen beim Greifen mit Steifigkeit und Kraftminderung auf und bessern sich über den Tag bessern. Warmes Wasser wird als angenehm empfunden. Gelenkschmerzen, Schwellungen oder eine Morgensteifigkeit anderer Gelenke werden aktuell nicht beklagt. Es bestehen ab dem Vormittag keine Einschränkungen bei Alltagsverrichtungen oder bei der Arbeit. Die antirheumatische Therapie wird gut vertragen. Infekte wurden nicht berichtet. Das Gewicht ist konstant. Stuhlgang und Wasserlassen sind problemlos.

### Körperlicher Untersuchungsbefund:

Körpergrösse:170 cm, Gewicht:65 kg, RR 123/76mmHg, HF 68/Min.<br>Guter Allgemeinzustand. Keine vaskulitischen oder koll

Guter Allgemeinzustand. Keine vaskulitischen oder kollagenosetypischen Haut- und Schleimhautveränderungen, keine Psoriasis im sichtbaren Integument.

Vergröberung der Gelenkkonturen ohne eingeschränkte Beweglichkeit der Fingermittelgelenke und der Großzehengrundgelenke. Knotig degenerative Sehnenveränderungen der Beugesehnen beider Hände. Sämtliche Gelenke ohne Nachweis florider Synovialitiden, keine postentzündlichen Gelenkdeformitäten. Muskulatur seitengleich und regelrecht. Keine Myalgien oder relevanten Myogelosen. Wirbelsäule lotgerecht aufgebaut und altersentsprechend beweglich. Schober 15 cm, Ott 34 cm, FBA 10 cm, Atembreite 6 cm, Fleche 0 cm, Kinn-Sternum Abstand 0 cm, HWS-Rotation 80 Grad/0 Grad/80 Grad. Kraft seitengleich und regelrecht. Keine Lymphknotenschwellungen. Keine peripheren Ödeme. Kein Anhalt für Sensibilitätsausfälle oder Lähmungen als Hinweis auf eine Neuropathie.

#### Geschwollene Gelenke: keine

Schmerzhafte Gelenke: kleiner Finger PIP (rechts), grosser Zeh MTP (rechts), grosser Zeh MTP (links). Aktivitätsscores: Funktionskapazität im Alltag:100 % (FFbH, 0 - 100%) DAS 28 2,3 (Ziel <2,6)

Selbsteinschätzung Gesundheitszustand: 2(0 - sehr gut bis 10 - sehr schlecht)

Labor (Normalwert): Na xxx mmol/l (135-145), K xx mmol/l (3.6-4.8), Ca xxx mmol/l (2.20-2.55), Creatinin xxx mg/dl (< 0.90), Harnstoff xxx mg/dl (21-43), Harnsäure xx mg/dl (< 5.7), Gesamteiweiß xxx g/dl (6.40-8.30), CRP <0.1 mg/dl (< 0.5), CK IFCC xx U/l (< 145), LDH IFCC xxx U/l (< 247), GOT (AST) IFCC xx U/l (< 31), GPT (ALT) IFCC xx U/l (< 35), gamma-GT IFCC xx U/l (< 38), AP IFCC xx U/l (35-104), Leukozyten xx x1000/µl (4.5-12.7), -Erythrozyten xxx Mio/µl (3.92-5.08), Hämoglobin xxx g/dl (11.9-14.6), -Hämatokrit xx % (36.6-44.0), -Thrombozyten xxx x1000/µl (173-390), -Lymphozyten % xx % (18.3-45.7), -Monozyten % xx % (4.2-11.8), -Neutrophile % xx4 % (42.9-74.3), -Eosinophile % xx % (0.2-5.3), -Basophile % xx % (0.0-1.0), - Spontanurin, unauffäl, -RBC i.U. x /µl (< 23), -WBC i.U. <1 /µl (< 20), -Bakterien xx /µl (< 131), -Epithelien x /µl (< 40), -Hyal. Zyl. <1 /µl (< 1), Creatinin i.U. xx mg/dl (29.0-226.0), Ges.-Eiw.i.U. xx mg/l (< 150), GFR-CKD-EPI xxx ml/min (90-140) .

#### Krankheitsverlauf und Epikrise

Wir können einen stabilen klinischen und serologischen Krankheitsverlauf der RA dokumentieren. Die RA befindet sich definitionsgemäß in Remission (DAS28<2.6). Das Methotrexat wird gut vertragen, die leichte GPT Erhöhung ist tolerabel. Damit ist das Therapieziel erreicht.

Es zeigen sich zudem durch Gartenarbeit verstärkte degenerative Veränderungen der Fingerbeugesehnen.

#### Evidenz und Patientenpräferenzen

Therapieziel der Rheumatoiden Arthritis ist eine Remission. Von einer klinischen Remission wird bei einer Krankheitsaktivität, gemessen mit dem Disease Activity Score (DAS) unter einem Wert von 2,6 ausgegangen. Dann ist die langfristige Prognose der Erkrankung gut und Folgeschäden sind unwahrscheinlich.

Der Wunsch der Patientin, die Steroidmedikation weiter zu reduzieren ist sinnvoll, da Steroidfreiheit langfristiges Behandlungsziel ist. Ihm kann vielleicht beim nächsten Termin entsprochen werden.

Leider existiert (noch) keine kausale Therapie für degenerative Veränderungen des Bewegungsapparates.

#### Empfehlungen/weiteres Procedere

Eine Änderung der Basistherapie mit Methotrexat ist daher derzeit nicht notwendig, da ein weiter stabiler Verlauf anzunehmen ist.

Die low-dose Prednisolon-Therapie sollte beibehalten bleiben, da die Beschwerden etwas zugenommen haben.

Basis der Therapie degenerativer Veränderungen ist die regelmäßige Durchbewegung der Gelenke, auch unter fachkundiger Anleitung, z.B. im Rahmen einer Ergotherapie. Linderung der Beschwerden wird auch durch Bewegungsübungen im warmen Wasser oder Kneten von warmem Sand, Rapssaat oder Linsen erreicht. Auch therapeutische Knete kann genutzt werden. Dieses fördert gleichzeitig die Beweglichkeit und die Kraft. Bei Bedarf (stärkeren Schmerzepisoden) besteht die Indikation zum Einsatz von Schmerzmitteln aus der Gruppe der nichtsteroidalen Antirheumatika (z.B. Ibuprofen).

Regelmässiger Ausdauersport führt zu günstigen Effekten auf Stoffwechsel und Durchblutung und sollte daher fortgesetzt/initiiert werden. Wichtig ist eine Vermeidung weiterer Schäden durch Polstern von Griffen, Nutzung geeigneter Werkzeuge und Hebelarme. Insbesondere Plastiktüten mit dünnem Griff und scharfkantige Griffe oder Werkzeuge sollten gemieden werden.

Ihr Einverständnis vorausgesetzt wurde ein Termin in 3 Monaten vereinbart.

Bei einer weiteren Beschwerdezunahme bitten wir um vorherige Kontaktaufnahme, da wir dann eine Bildgebung planen würden.

### Medikamentenplan

Wie oben fortgeführt

### Best Practice: evidenzbasierter stationärer Patientenbericht in der Rheumatologie

### Wichtige hier anonymisierte Aspekte

- Patientenstammdaten (Name, Vorname, Geburtsdatum)
- Aufnahmedatum/Entlassdatum
- Name der behandelnden Ärztin/des behandelnden Arztes
- Adressaten

### Überweisungsgrund

Sehr geehrte Frau Kollegin, sehr geehrter Herr Kollege,

wir berichten über Ihre/n o. g. Patienten, der sich zur geplanten Verlaufsbeurteilung am XXXX in unserer rheumatologischen Ambulanz vorstellte.

### **Diagnosen**

- Aktuell:
	- o Rheumatoide Arthritis (M05.8, ED1964)
		- Rituximab Infusion (1g) am XX
	- o Große axiale Hernie
	- o Pangastritis bei viel Gallereflux
- Vordiagnosen:
	- o Z.n. rezidivierenden Thrombose der Unterschenkel (2001 und 2002)
	- o Hyperthyreose, Z.n Radiojod
	- o Osteoporose
	- o Eingefäß-KHK mit PTCA RIM (12/2011)

### Therapie:

Prednisolon 5mg IDEOS KT L-Thyroxin 100µg Omeprazol 40mg Nebivolol 5mg Ramipril 1,25mg Marcumar

### Anamnese:

Ihre Patientin stellt sich zur erneuten Therapie der Rheumatoiden Arthritis mit Rituximab vor. In der Vergangenheit war uns unter schnelleren Laufraten der Infusion jeweils zu deutlichen Unverträglichkeitsreaktionen gekommen, sodass stets eine sehr langsame Applikation stationär vorgesehen wurde.

Sie gibt ebenfalls an, dass sie seit mehreren Wochen nächtliches Sodbrennen hat, dies bereite ihr auch häufiger Bauchschmerzen. Weiterhin beklagt sie noch leichte Beschwerden in den Finger und Handgelenken, diese seien allerdings gut erträglich.

### Körperlicher Untersuchungsbefund:

Alter XX Körpergrösse:XXX cm, Gewicht:XX kg, RR XXX/XXmmHg, HF XX/Min.

Patientin in reduzierten Allgemein- und adipösen Ernährungszustand. Schleimhäute reizlos, Zunge nicht belegt. Pergamenthaut bei langjähriger Prednisoloneinnahe. Pupillen isokor und prompt lichtreagibel. Atemgrenzen orthotop und verschieblich, Klopfschall sonor, vesikuläres Atemgeräusch. Schilddrüse palpatorisch unauffällig. Herztöne rhythmisch und rein. Bauch weich, keine Druckdolenzen, keine Resistenzen, Darmgeräusche lebhaft. Leber 2 cm unterhalb des Rippenbogens glattrandig palpabel. Milz nicht palpabel. Keine vergrößerten Lymphknoten palpabel. Orientierende neurologische Untersuchung unauffällig. Pulsstatuts unauffällig.

Vergröberung der Gelenkkonturen ohne eingeschränkte Beweglichkeit der Fingermittelgelenke und der Großzehengrundgelenke. Handgelenke mit Nachweis chronischer, nicht florider Synovialitiden, typische postentzündliche Gelenkdeformitäten mit Ulnardeviation der Finger und Krallenzehen. Schulterelevation auf 90° eingeschränkt. Muskulatur seitengleich vermindert. Wirbelsäule vermehrt kyphosiert und eingeschränkt beweglich. Schober 13 cm, Ott 30 cm, FBA 20 cm, HWS-Rotation 60 Grad/0 Grad/60 Grad. Keine Lymphknotenschwellungen. Keine peripheren Ödeme. Kein Anhalt für Sensibilitätsausfälle oder Lähmungen als Hinweis auf eine Neuropathie.

### Technische Untersuchungsbefunde:

Labor (Normalwert): Na xxx mmol/l (135-145), K xx mmol/l (3.6-4.8), Ca xxx mmol/l (2.20-2.55), Creatinin xxx mg/dl (< 0.90), Harnstoff xxx mg/dl (21-43), Harnsäure xx mg/dl (< 5.7), Gesamteiweiß xxx g/dl (6.40-8.30), CRP <0.1 mg/dl (< 0.5), CK IFCC xx U/l (< 145), LDH IFCC xxx U/l (< 247), GOT (AST) IFCC xx U/l (< 31), GPT (ALT) IFCC xx U/l (< 35), gamma-GT IFCC xx U/l (< 38), AP IFCC xx U/l (35-104), Leukozyten xx x1000/µl (4.5-12.7), -Erythrozyten xxx Mio/µl (3.92-5.08), Hämoglobin xxx g/dl (11.9-14.6), -Hämatokrit xx % (36.6-44.0), -Thrombozyten xxx x1000/µl (173-390), -Lymphozyten % xx % (18.3-45.7), -Monozyten % xx % (4.2-11.8), -Neutrophile % xx4 % (42.9-74.3), -Eosinophile % xx % (0.2-5.3), -Basophile % xx % (0.0-1.0), - Spontanurin, unauffäl, -RBC i.U. x /µl (< 23), -WBC i.U. <1 /µl (< 20), -Bakterien xx /µl (< 131), -Epithelien x /µl (< 40), -Hyal. Zyl. <1 /µl (< 1), Creatinin i.U. xx mg/dl (29.0-226.0), Ges.-Eiw.i.U. xx mg/l (< 150), GFR-CKD-EPI xxx ml/min (90-140) .

EKG: SR, HF xx/min, LT, grenzwertiger AV-Block I°. präterminal negatives R in AVF, keine ERBS

Gastroskopie: Beurteilung: 1.) Ösophagusvarizen Grad I nach Paquet. 2.) Große axiale Hernie. 3.) Pangastritis bei viel Gallereflux. Histologie: Kritische Wertung I. Duodenum: Dünndarmmukosa mit regelrechter Zotten- und Kryptenarchitektur ohne signifikante Entzündung. Kleine Lymphangiektasien. Kein Sprue-typischer Schleimhautumbau. Kein Nachweis einer Lamblien-Besiedlung. II. Antrum: Reaktive Gastritis, gering aktiv. Kein Hp-Nachweis. Keine intestinale Metaplasie. III. Korpus: Minimale chronische Korpusgastritis. Keine intestinale Metaplasie. Kein Hp-Nachweis. Kein Anhalt für Malignität. Abdomensonographie: V.a. Steatosis hepatis, Nierenzyste re Oberpol 5,5 x 4,4 cm, höckrige Nierenkontur bds bei normaler Größe, V.a leichten chronischen Nierenparenchymschaden bds, V.a. Pankreaslipomatose

Arthrosonographie Hand rechts: Kein Hinweis für aktuelle entzündliche Aktivität bei fehlendem PD-Signal im Bereich der Gelenkkapseln; luxierte Gelenke mit Fehlstellungen der Gelenkflächen

Röntgen Thorax: Bekannte Kardiomeglie. Leichte Lungengerüstveränderungen. Randwinkelschwielen beidseits (DD geringe Ergüsse).

Röntgen Hände und Füße: Weitgehend konstante deutliche erosive destruierende arthritische Veränderungen beider Hände und Füße.

### Krankheitsverlauf und Epikrise

Wir nahmen Ihre Patientin zur weiteren Therapie auf unsere Station Me04 auf. In der Labordiagnostik zeigen sich aktuell normwertige humorale Entzündungszeichen. Der CRP ist ebenso normwertig. Wir entschieden wegen der guten Verträglichkeit, die Rituximab Therapie fortzusetzen. Wegen der stattgehabten Zytokin-release Reaktion bei der letzten Gabe wurde diese unter stationären Bedingungen verabreicht. Nach Zytokin-release Prophylaxe mit 100mg SDH und Tavegil (3mg) wurde

das Rituximab langsam (50ml/h) unter Kontrolle der Vitalparameter verabreicht.

Bei der Patientin ist eine manifeste Osteoporose bekannt. Wir verabreichten 3mg Ibandronsäure i.v., welche problemlos vertragen wurde. Die nächste Gabe sollte in ca. 3 Monaten erfolgen.

Zudem wurde eine Gastroskopie bei längerdauernden epigastrischen Beschwerden durchgeführt. Hier zeigten sich eine Pangastritis sowie eine bereits bekannte große axiale Hernie. Nebenbefundlich

zeigten sich Ösophagusvarizen Grad I. Histologisch zeigte sich kein Hinweis für Malignität. Die Patientin berichtet ebenfalls bereits die letzte Koloskopie vor ca. 5 Jahren gehabt zu haben, wo mehrere e Polypen abgetragen wurden. Wir besprachen mit der Patientin eine baldige erneute ambulante Koloskopie durchführen zu lassen. Ebenso empfehlen wir auch eine erneute gynäkologische Vorstellung zur Krebsvorsorge. Marcumar wurde bereits auf Station wieder

begonnen. Die Aufdosierung gestaltete sich protrahiert. Wir bitten um INR Kontrolle nächste Woche beim Hausarzt.

### Evidenz und Patientenpräferenzen

Therapieziel der Rheumatoiden Arthritis ist eine Remission. Von einer klinischen Remission wird bei einer Krankheitsaktivität, gemessen mit dem Disease Activity Score (DAS) unter einem Wert von 2,6 ausgegangen. Dann ist die langfristige Prognose der Erkrankung gut und Folgeschäden sind unwahrscheinlich. Die Patientin hat einen aktuellen DAS 29 von 2,9. Das ist in Anbetracht der über 50 Jahre bekannten Erkrankung ein guter Wert.

Rituximab ist ein Medikament, das auch bei fortgeschrittener Erkrankung und zahlreichen Vortherapien die Wahrscheinlichkeit der Remission erhöht. Die Gabe erfolgt zulassungskonform mit 1000mg 1- bis 2-mal im Jahr. Die Begleitmedikation zur Steigerung der Verträglichkeit wird so empfohlen.

Leider existiert (noch) keine kausale Therapie für degenerative und sekundär degenerative Veränderungen des Bewegungsapparates.

Die bekannte Belastungsdyspnoe war anamnetisch, mittelfristig eher leicht progredient, zuletzt stabil. Bereits beim letzten Aufenthalt wurde bei bekannter KHK ein (elektiver) Herzkatheter empfohlen. Der Untersuchung stand Patientin allerdings sehr kritisch gegenüber und lehnte sie aktuell ab.

#### Empfehlungen/weiteres Procedere

Eine Änderung der Basistherapie ist derzeit nicht notwendig, da ein weiter stabiler Verlauf anzunehmen ist. Wir empfehlen die Therapie nach klinischen Gesichtspunkten oder CD20 Zellzahl in ca. 12 Monaten wieder aufzufrischen.

Basis der Therapie degenerativer Veränderungen ist die regelmäßige Durchbewegung der Gelenke, auch unter fachkundiger Anleitung, z.B. im Rahmen einer Ergotherapie und Physiotherapie. Medikamentenplan Wie oben fortgeführt

### Best Practice: patientenverständlicher ambulanter Bericht in der Rheumatologie

#### Ambulante Vorstellung

Sehr geehrte Frau XXXX, Sie haben sich am XXXXXXX in unserer Rheumaambulanz vorgestellt. In diesem Brief sind für Sie die wichtigsten Informationen über diese Vorstellung zusammengefasst. Bei Fragen können Sie sich gern an uns wenden.

#### Der Grund für Ihre ambulante Vorstellung

Sie hatten einen bereits seit 3 Monaten geplanten Kontrolltermin.

Sie haben eine seit Jahren bestehende Rheumatoide Arthritis. Zur Kontrolle der Erkrankung waren Ihnen Kortison, Schmerzmittel und eine Langzeittherapie verordnet worden. Diese hatten zu einer Besserung Ihrer Beschwerden geführt. Bei der letzten Untersuchung hatten Sie gefragt, ob einige Medikamente weggelassen werden könnten, da es Ihnen ja gut ging. Aus diesem Grund wurde Ihnen angeboten, die Kortisondosis jeden Monat um 1mg zu reduzieren. Die Gelenkschmerzen haben nun seit 5 Wochen wieder etwas zugenommen, das war wenige Tage nachdem die Kortisondosis von 3 auf 2mg reduziert wurde. Gleichzeitig hatten Sie aber auch mit der Gartenarbeit begonnen. Sie beschreiben Handschmerzen vor allem am Morgen beim Greifen mit Steifigkeit und Kraftminderung, die sich über den Tag bessern. Warmes Wasser wird als angenehm empfunden.

### Ihre Krankengeschichte und Ihre weiteren Erkrankungen

Sie haben ein entzündliches Gelenkrheuma, eine Rheumatoide Arthritis. Die Beschwerden hatten im Herbst 2017 angefangen, die Diagnose wurde im Januar 2018 gestellt.

Betroffen waren anfangs Fingergelenke, Handgelenke, rechter Ellbogen, linkes Knie und Zehengelenke beider Füße.

Bei den entzündlich rheumatischen Erkrankungen liegt eine Fehlsteuerung des Immunsystems vor. Ihre Körperabwehrzellen greifen die Gelenkschleimhaut und die gelenknahen Knochen und Knorpel an, was zu Schmerzen, Schwellungen und möglicherweise zu einer Gelenkzerstörung führen kann. Zudem werden Entzündungsbotenstoffe freigesetzt, die dem Körper signalisieren es stimmt etwas nicht. Diese sind die gleichen wie bei Infektionen, daher fühlen Sie sich dann auch müde und schlapp. Da diese Entzündungsvorgänge ohne Behandlung Ihren Gelenken aber auch dem ganzen Körper schaden haben Sie Medikamente bekommen, die das Immunsystem davon abbringen, den Körper anzugreifen. Kortison ist ein körpereigener Botenstoff, der das Immunsystem beruhigt. Daher ist es darunter auch schnell zu einer Besserung gekommen. Leider hilft Kortison alleine nicht, die Krankheit zu besiegen und andererseits treten bei langdauernder Einnahme bei fast jedem Menschen Nebenwirkungen wie Knochenschwund, Blutzucker, Bluthochdruck oder grauer Star auf.

Sie haben daher im Februar mit einer Behandlung mit dem Medikament Methotrexat begonnen, das Sie sich selber einmal wöchentlich spritzen sollten. Methotrexat greift in den Stoffwechsel ein, auch der Immunzellen und kann sie beruhigen. Hier dauert die Wirkung länger. Zwischenzeitig war die Wirkung so gut, dass Sie keine Schmerzen und Schwellungen der Gelenke mehr hatten.

Da alle Medikamente das Risiko bergen, Nebenwirkungen zu haben ist es wichtig, so wenig Medikament wie möglich einzunehmen ohne das Risiko zu erhöhen, dass die Erkrankung wieder ausbricht. verbleibende Krebszellen im Körper abgetötet werden.

Sie haben außerdem weitere Erkrankungen. Ihr Blutdruck ist erhöht. Das Herz pumpt Blut in die Schlagadern des Körpers. Die Schlagadern befördern das sauerstoffreiche Blut in den Körper. Wenn der Druck in den Schlagadern erhöht ist, dann nennt man das auch Bluthochdruck. Bei Ihnen ist ein bestimmtes Blutfett erhöht. Dieses Blutfett heißt Cholesterin. Wenn die Cholesterin-Werte im Blut über

längere Zeit erhöht sind, können bestimmte Erkrankungen des Herzens und der Blutgefäße begünstigt werden.

### Die Rückschlüsse aus Ihrer ambulanten Vorstellung

Sie haben sich am XXXX in unser Ambulanz vorgestellt. Wir haben Ihre Beschwerden besprochen, dabei beschreiben Sie mehr Beschwerden der Hände seit 5 Wochen. Der Abbau der Kortisondosis und die vermehrte Gartenarbeit können die Auslöser sein. Das Ansprechen auf Wärme spricht für ein Verschleißproblem, Kraftlosigkeit und Steifigkeit am Morgen könnten auch für eine wieder aktivere Rheumaerkrankung sprechen.

Daher haben wir die Gelenke untersucht. An den Fingern zeigten sich keine ausgeprägten, auf eine Entzündung hinweisenden Gelenkschwellungen, das Strecken und Beugen der Finger gelang problemlos, die Kraft war gut. Allerdings fand die Untersuchung auch am Mittag statt.

Es zeigten sich keine Fehlstellungen der Finger, die auf eine Gelenkzerstörung hinweisen.

Es zeigten sich leichte Verdickungen der Gelenke, die Hinweis für eine Reaktion des Körpers auf einen Gelenkverschleiß sind. Diese Veränderungen sind bei Menschen in Ihrem Alter häufig.

Es zeigen sich auch Verdickungen der Sehnen, die die Finger beugen und zwar an Mittelfinger und Ringfinger beider Hände. Diese Verdickungen können Ihre Beschwerden erklären, da sie die Bewegung der Finger bremsen und Schmerzen verursachen. Ursache kann die Belastung bei der Gartenarbeit sein wie das Tragen schwerer Eimer und das Benutzen von schwergängigen Rosenscheren. Aber auch ein nicht mehr erinnerter Einkauf mit Tragen schwerer Einkaufstüten könnte eine Ursache sein.

Wir besprachen, dass Sie in Zukunft die Griffe polstern sollten um neue Schädigungen zu vermeiden, die aktuellen Einschränkungen werden sich langsam bessern.

An den übrigen Gelenken hatte sich ein unauffälliger Befund gezeigt, die Laborwerte waren sämtlich unauffällig. Eine erneute Aktivierung der Rheumaerkrankung ist daher nicht zu befürchten.

Die Auswertung der Einschränkungen Ihres Alltagslebens im Fragebogen hat ergeben, dass Sie gut zurechtkommen und wenige Einschränkungen bei Ihren täglichen Verrichtungen haben. Zudem haben Sie angegeben, dass Sie sich gesund fühlen und wenig Ängste oder Sorgen haben.

Sollten die Beschwerden zunehmen würden wir eine Ultraschalluntersuchung der betroffenen Gelenke durchführen, da geringe Entzündungen noch besser erkennbar sind.

#### Ihre Medikamente

Aktuell sollen Sie folgende Medikamente einnehmen:

Methotrexat 15mg als Spritze einmal in der Woche

Wichtig ist die Einnahme nur einmal in der Woche, Sie können es sich am besten abends in die Bauchhaut spritzen. Bei Infektionen sollten Sie die Spritze pausieren.

#### Folsan 5mg Tablette einmal in der Woche

Sie sollten sie möglichst 1 Tag nach Methotrexat einnehmen, um die Verträglichkeit zu verbessern.

#### Prednisolon 2mg täglich

Kortison sollten Sie täglich nach dem Wachwerden einnehmen, da es am ehesten dem Körpereigenen Rhythmus entspricht. Zunächst sollten Sie die Kortisondosis beibehalten

### Amlodipin 5mg Tablette täglich

Amlodipin nehmen Sie zur Kontrolle Ihres Blutdrucks ein. Sie sollten vor der Einnahme den Blutdruck messen und den Wert kontrollieren.

Außerdem haben wir besprochen, dass Sie einmal wöchentlich zur Ergotherapie gehen um die Beweglichkeit der Finger zu verbessern.

#### Was für Sie jetzt noch wichtig ist:

Vereinbaren Sie einen Termin zur Kontrolle in 3 Monaten.

Melden Sie sich, wenn etwas Unerwartetes auftritt bei Ihrem Hausarzt oder in unserer Ambulanz.

### Patientenverständlicher Bericht (klinikspezifische Alternativen z.B. patientenverständliches Aufklärungsgespräch) in der Rheumatologie

Schreiben Sie einen Bericht für die Patientin oder den Patienten. Dieser Bericht soll alle für die Patientin oder den Patienten wichtigen Informationen enthalten. Schreiben Sie den Bericht so, dass er für die Patientin oder den Patienten verständlich ist. Orientieren Sie sich gerne am Best Practice Beispiel im Anhang.

Ziel ist es, dass Sie sich in Ruhe mit patientenverständlichen Formulierungen auseinandersetzen können. Das wird Ihnen dann in der spontanen mündlichen Kommunikation helfen, Patientinnen und Patienten sowie deren Angehörigen komplexe Zusammenhänge verständlich zu erläutern.

### Best Practice: patientenverständlicher stationärer Bericht Stationäre Vorstellung

Sehr geehrter Herr XXXX, Sie waren vom XX bis XX in unserer stationären rheumatologischen Behandlung.

In diesem Brief sind für Sie die wichtigsten Informationen über diesen Aufenthalt zusammengefasst. Bei Fragen können Sie sich gern an uns wenden.

### Der Grund für Ihre stationäre Aufnahme

Sie stellten sich am XX in der hiesigen Zentralen Notaufnahme ZNA bereits zum zweiten Mal innerhalb 1 Woche mit starken Schmerzen der Schulter-, Hand- und Sprunggelenke vor. Die Schmerzen und auch Schwellungen der Gelenke traten erstmals Anfang des Jahres auf. Nach Verschlechterung innerhalb weniger Tage wurde Ihnen von Ihrem Hausarzt Ibuprofen verschrieben. Unter der Therapie kam es zu keiner Besserung der Beschwerden. Vor 5 Tagen wurden Sie das erste Mal in unserer ZNA, mit Zunahme der Schmerzen, vorstellig. Hier wurde ihnen geraten zusätzlich zu Ibuprofen bei starken Schmerzen Nolvagin einzunehmen. Mit dieser Empfehlung wurden Sie wieder nach Hause entlassen. Drei Tage später kamen Sie erneut in die ZNA, bei wiederkehrenden Schmerzen. Ihre Blutuntersuchung ergab einen erhöhten Entzündungswert (CRP-Wert), der auf Entzündungen im Körper hinweist. Eine CRP-Erhöhung kann sowohl durch Infektionen, Krebserkrankungen als auch im Rahmen von Autoimmunerkrankungen auftreten. Da Sie auch von Fieber >38,5°C berichteten, haben die Kollegen in der ZNA eine antibiotische Therapie mit dem Antibiotikum Ampicillin/Sulbactam (Handelsname Unacid®) begonnen. Hier wurde auch das erste Mal der Verdacht auf eine entzündlich rheumatische Erkrankung gestellt. Bei den starken Gelenkschmerzen, dem Fieber und dem erhöhten Entzündungswert haben wir Sie auf unsere rheumatologische Station ME04 aufgenommen.

Sie leben mit Ihrer Ehefrau und Kindern zusammen. Bei Ihrer Schwester sei ebenfalls eine rheumatoide Arthritis bekannt.

### Ihre Krankengeschichte und Ihre weiteren Erkrankungen

Ihre stationäre Aufnahme erfolgte bei starken Gelenkschmerzen der Schulter-, Hand- und Sprunggelenke. An Vorerkrankungen hatten Sie vor vielen Jahren einen Bandscheibenvorfall der Lendenwirbelsäule, der operativ versorgt wurde, sowie eine Karpaltunneloperation beidseits. Daneben seien Sie immer gesund gewesen und nehmen keine Medikamente ein.

Bei Ihnen bestand der Verdacht auf eine rheumatologische Gelenkerkrankung, sodass wir im Blut spezifische Antikörper untersucht haben, die für die Erkrankung typisch sind. Bei Ihnen haben wir eine Rheumafaktor-Erhöhung auf 43,6 IU/ml und eine Erhöhung der Anti-CCP-Antikörper auf 37 U/ml gesehen.

In der klinischen Untersuchung waren beide Schultergelenke (re>li) und beide Handgelenke (re>li) schmerzhaft, mit begleitender leichter Schwellung des rechten Handgelenkes. An den Kniegelenken beidseits stellte sich ein tastbarer Gelenkerguss dar.

In der Ultraschalluntersuchung (Sonographie) der Gelenke sehen konnten wir den Gelenkerguss der Knie, sowie eine Handgelenksentzündung, auch Carpitis genannt, und eine Kniegelenksentzündung, Gonarthritis, auf beiden Seiten.

Im mitgebrachten Röntgenbefund beider Hände zeigten sich keine Erosionen. Das bedeutet, dass die Gelenkentzündung bisher keinen Schaden an Ihren Gelenken verursacht hat.

### Die Rückschlüsse aus Ihrem stationären Aufenthalt

Wir haben bei Ihnen keinen Fokus einer möglichen Infektion gefunden, sodass wir die antibiotische Therapie beenden konnten.

Aufgrund der klinischen, sonographischen und laborchemischen Befunde stellten wir bei Ihnen die Erstdiagnose eines entzündlichen Gelenkrheumas (Einer sogenannten seropositiven (Rheumafaktor positiv), CCP-Antikörper positiven, late-onset rheumatoiden Arthritis).

Wir begannen bei Ihnen mit einer Therapie mit Prednisolon 15mg 1x/Tag als Tablette. Prednisolon ist Kortison, ein körpereigener Botenstoff, der Ihr Immunsystem schwächt. Das ist bei Ihnen notwendig, da Ihr Immunsystem für die Gelenkentzündung verantwortlich ist. Unter der Therapie besserten sich Ihre Beschwerden zunehmend. Unter der Kortisontherapie kann es zu erhöhten Blutzuckerwerten kommen, dies war bei Ihnen nicht der Fall.

Kortison ist sehr gut wirksam, kann jedoch neben der Blutzuckererhöhung auch andere Nebenwirkungen haben, wie Reduktion der Knochensubstanz (Osteoporose), hoher Blutdruck (arterielle Hypertonie) oder eine Erhöhung des Augeninnendrucks (Glaukom). Daher wollen wir das Kortison bald möglich wieder reduzieren. Um Ihre Erkrankung mit weniger Kortison weiter gut zu kontrollieren fingen wir daher mit Methotrexat (MTX) an. MTX verlangsamt die Zellteilung verschiedener Zellen, auch Immunzellen, und kann dadurch das Immunsystem in seiner Aktivität beeinflussen. MTX wird nur 1-mal pro Woche in das Unterhautfettgewebe gespritzt. Die meisten Patienten merken eine Besserung nach 4 bis 8 Wochen. Unter dieser Therapie sind regelmäßige Blutkontrollen wichtig, die Sie bei Ihrem Hausarzt durchführen lassen sollten. Am Tag nach der MTX-Spritze sollen Sie Folsäure (5 mg) einnehmen, um die Nebenwirkungen der Therapie zu verringern.

Die erste Dosis wurde auf der Station unter unserer Aufsicht verabreicht und von Ihnen gut vertragen. Unter der Kortisontherapie besserten sich Ihre Beschwerden langsam und auch der CRP-Wert war rückläufig. Wir besprachen mit Ihnen die Notwendigkeit physiotherapeutischer Maßnahmen und die Fortführung der immunsuppressiven Therapie sowie eine langsame Reduktion des Kortisons, wenn Sie sich weiter besser fühlen. Zudem wurde eine Rehabilitationsmaßnahme beantragt. Eine erste Verlaufskontrolle in unserer rheumatologischen Ambulanz vereinbarten wir in 14 Tagen.

### Ihre Medikamente

Aktuell sollen Sie folgende Medikamente einnehmen:

Methotrexat 15mg als Spritze einmal in der Woche

Wichtig ist die Einnahme nur einmal in der Woche, Sie können es sich am besten abends in die Bauchhaut spritzen. Bei Infektionen sollten Sie die Spritze pausieren.

Folsan 5mg Tablette einmal in der Woche

Sie sollten sie möglichst 1 Tag nach Methotrexat einnehmen, um die Verträglichkeit zu verbessern.

Prednisolon 10mg täglich

Kortison sollten Sie täglich nach dem Wachwerden einnehmen, da es am ehesten dem Körpereigenen Rhythmus entspricht. Zunächst sollten Sie die Kortisondosis beibehalten

Pantoprazol 40mg Tablette einmal pro Tag

Pantoprazol verringert die Säureproduktion Ihres Magens und schützt Sie so vor einer möglichen Magenschleimhautentzündung. So lange Sie das Ibuprofen weiter zum Prednisolon einnehmen, ist das Risiko für eine Magenschleimhautentzündung erhöht und Sie sollten das Pantoprazol einnehmen

Ibuprofen 400mg Tablette bis zu viermal pro Tag bei Bedarf

Ibuprofen wirkt schmerzlindernd und antientzündlich. So lange Ihre Schmerzen Sie weiterhin einschränken, können Sie bis zu viermal pro Tag eine Tablette Ibuprofen einnehmen.

Dekristol 20.000 IE Kapsel einmal pro Woche sonntags

Dekristol ist Vitamin D, das für einen gesunden Knochenstoffwechsel notwendig ist. Unter der Prednisolontherapie besteht das Risiko für (Osteoporose), sodass wir Sie mit dem Vitamin D hiervor schützen wollen

#### Was für Sie jetzt noch wichtig ist:

Kommen Sie zu dem ambulanten Kontrolltermin in 14 Tagen zur Verlaufskontrolle.

Lassen Sie durch den Hausarzt Blutuntersuchungen zur Kontrolle des Blutbildes, der Leber- und Nierenwerte durchführen.

Melden Sie sich zeitnah, sollten die Beschwerden wieder zunehmen.